#### מפה ולוחות זמנים של קו 62 moovi

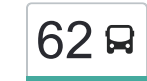

# לון מורה $\nu$ עמנואל אלון לאורדת האפליקציה אלון מורה $\nu$ עמנואל  $\boxed{62}$

לקו 62 )אלון מורה←עמנואל( יש 2 מסלולים. שעות הפעילות בימי חול הן: )1( אלון מורה←עמנואל: 06:40)2( עמנואל←אלון מורה: 14:10 אפליקציית Moovit עוזרת למצוא את התחנה הקרובה ביותר של קו 62 וכדי לדעת מתי יגיע קו 62

# **כיוון: אלון מורה←עמנואל**

16 תחנות [צפייה בלוחות הזמנים של הקו](https://moovitapp.com/israel-1/lines/62/111463624/6623415/he?ref=2&poiType=line&customerId=4908&af_sub8=%2Findex%2Fhe%2Fline-pdf-Israel-1-2582460-111463624&utm_source=line_pdf&utm_medium=organic&utm_term=%D7%90%D7%9C%D7%95%D7%9F%20%D7%9E%D7%95%D7%A8%D7%94%E2%80%8E%E2%86%90%E2%80%8F%D7%A2%D7%9E%D7%A0%D7%95%D7%90%D7%9C)

אלון מורה/ישיבה 2

כנסת ישראל 2

דרך שמונה עליות/כנסת ישראל

דרך שמונה עליות/בשן

דרך שמונה עליות/סיני

דרך שמונה עליות/ארץ חמדה

מוצב אלון מורה

'איתמר א

מזכירות

'יצהר א

האדרת והאמונה/החיל

הרב פנחס לוין/נתיבות שלום

הרב פנחס לוין/חזון עובדיה

הרב פנחס לוין/רבי מאיר מפרימישלן

כיכר רמב''ם/רבי מאיר מפרימישלן

אולם אירועים/הגאון מוילנה

**כיוון: עמנואל←אלון מורה**

21 תחנות [צפייה בלוחות הזמנים של הקו](https://moovitapp.com/israel-1/lines/62/111463624/6623411/he?ref=2&poiType=line&customerId=4908&af_sub8=%2Findex%2Fhe%2Fline-pdf-Israel-1-2582460-111463624&utm_source=line_pdf&utm_medium=organic&utm_term=%D7%90%D7%9C%D7%95%D7%9F%20%D7%9E%D7%95%D7%A8%D7%94%E2%80%8E%E2%86%90%E2%80%8F%D7%A2%D7%9E%D7%A0%D7%95%D7%90%D7%9C)

אולם אירועים/הגאון מוילנה

כיכר רמב''ם/רבי מאיר מפרימישלן

### **לוחות זמנים של קו 62** לוח זמנים של קו אלון מורה←עמנואל

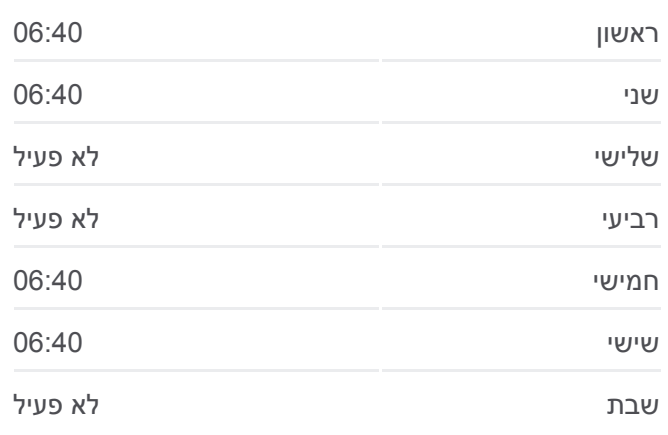

**מידע על קו 62 כיוון:** אלון מורה←עמנואל **תחנות:** 16 **משך הנסיעה:** 56 דק׳ **התחנות שבהן עובר הקו:**

## <u>ר [מפת המסלול של קו 62](https://moovitapp.com/israel-1/lines/62/111463624/6623415/he?ref=2&poiType=line&customerId=4908&af_sub8=%2Findex%2Fhe%2Fline-pdf-Israel-1-2582460-111463624&utm_source=line_pdf&utm_medium=organic&utm_term=%D7%90%D7%9C%D7%95%D7%9F%20%D7%9E%D7%95%D7%A8%D7%94%E2%80%8E%E2%86%90%E2%80%8F%D7%A2%D7%9E%D7%A0%D7%95%D7%90%D7%9C)</u>

#### **לוחות זמנים של קו 62** לוח זמנים של קו עמנואל←אלון מורה

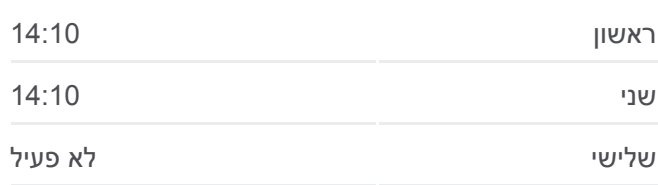

הרב פנחס לוין/רבי מאיר מפרימישלן

הרב פנחס לוין/חזון עובדיה

הרב פנחס לוין/איילת השחר

הרב פנחס לוין/נתיבות שלום

הבעש''ט/הרב פנחס לוין

האדרת והאמונה/החיל

מזכירות

'יצהר א

'איתמר א

מוצב אלון מורה

אזור תעשיה אלון מורה

אלון מורה

דרך שמונה עליות/נצח ישראל

דרך שמונה עליות/משעול הציפורן

בית ספר נחלת צבי/שמונה עליות

כנסת ישראל 2

דרך שמונה עליות/כנסת ישראל

אלון מורה ב'

אלון מורה/ישיבה 2

לוחות זמנים ומפה של קו 62 זמינים להורדה גם בגרסת PDF באתר האינטרנט שלנו: com.moovitapp. היעזר ב[אפליקציית Moovit](https://moovitapp.com/israel-1/lines/62/111463624/6623415/he?ref=2&poiType=line&customerId=4908&af_sub8=%2Findex%2Fhe%2Fline-pdf-Israel-1-2582460-111463624&utm_source=line_pdf&utm_medium=organic&utm_term=%D7%90%D7%9C%D7%95%D7%9F%20%D7%9E%D7%95%D7%A8%D7%94%E2%80%8E%E2%86%90%E2%80%8F%D7%A2%D7%9E%D7%A0%D7%95%D7%90%D7%9C) כדי לצפות בזמני ההגעה בזמן אמת של אוטובוסים, לוחות זמנים של הרכבות או הרכבות התחתיות וכדי לקבל הנחיות מסלול, צעד אחר צעד, לכל סוגי התחבורה הציבורית בישראל.

[אודות Moovit](https://moovit.com/he/about-us-he/?utm_source=line_pdf&utm_medium=organic&utm_term=%D7%90%D7%9C%D7%95%D7%9F%20%D7%9E%D7%95%D7%A8%D7%94%E2%80%8E%E2%86%90%E2%80%8F%D7%A2%D7%9E%D7%A0%D7%95%D7%90%D7%9C) [פתרונות MaaS](https://moovit.com/he/maas-solutions-he/?utm_source=line_pdf&utm_medium=organic&utm_term=%D7%90%D7%9C%D7%95%D7%9F%20%D7%9E%D7%95%D7%A8%D7%94%E2%80%8E%E2%86%90%E2%80%8F%D7%A2%D7%9E%D7%A0%D7%95%D7%90%D7%9C) [מדינות נתמכות](https://moovitapp.com/index/he/%D7%AA%D7%97%D7%91%D7%95%D7%A8%D7%94_%D7%A6%D7%99%D7%91%D7%95%D7%A8%D7%99%D7%AA-countries?utm_source=line_pdf&utm_medium=organic&utm_term=%D7%90%D7%9C%D7%95%D7%9F%20%D7%9E%D7%95%D7%A8%D7%94%E2%80%8E%E2%86%90%E2%80%8F%D7%A2%D7%9E%D7%A0%D7%95%D7%90%D7%9C) [קהילת העורכים](https://editor.moovitapp.com/web/community?campaign=line_pdf&utm_source=line_pdf&utm_medium=organic&utm_term=%D7%90%D7%9C%D7%95%D7%9F%20%D7%9E%D7%95%D7%A8%D7%94%E2%80%8E%E2%86%90%E2%80%8F%D7%A2%D7%9E%D7%A0%D7%95%D7%90%D7%9C&lang=he)

כל הזכויות שמורות - 2024 Moovit©

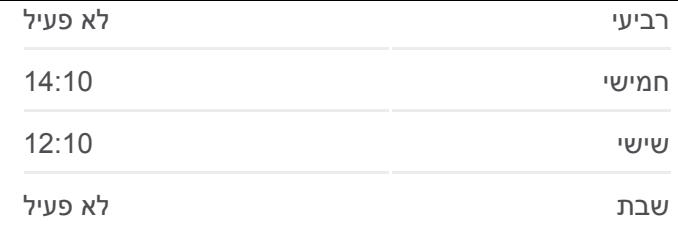

**מידע על קו 62 כיוון:** עמנואל←אלון מורה **תחנות:** 21 **משך הנסיעה:** 55 דק׳ **התחנות שבהן עובר הקו:**

[מפת המסלול של קו 62](https://moovitapp.com/israel-1/lines/62/111463624/6623411/he?ref=2&poiType=line&customerId=4908&af_sub8=%2Findex%2Fhe%2Fline-pdf-Israel-1-2582460-111463624&utm_source=line_pdf&utm_medium=organic&utm_term=%D7%90%D7%9C%D7%95%D7%9F%20%D7%9E%D7%95%D7%A8%D7%94%E2%80%8E%E2%86%90%E2%80%8F%D7%A2%D7%9E%D7%A0%D7%95%D7%90%D7%9C)

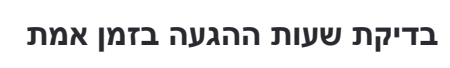

 $\Box$  Web App

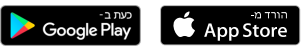